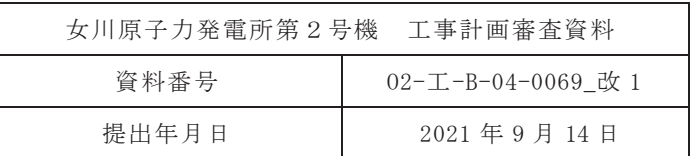

## VI-3-3-3-3-1-3 残留熱除去系ストレーナの強度計算書

## 2021年9月

東北電力株式会社

まえがき

本計算書は、添付書類「VI-3-1-5 重大事故等クラス2機器及び重大事故等クラス2支 持構造物の強度計算の基本方針」及び「VI-3-2-9 重大事故等クラス2管の強度計算方 法」に基づいて計算を行う。

評価条件整理結果を以下に示す。なお、評価条件の整理に当たって使用する記号及び略 語については、添付書類「VI-3-2-1 強度計算方法の概要」に定義したものを使用する。

·評価条件整理表

|                 | 既設       | 施設時の<br>技術基準<br>に対象と | クラスアップするか         |                  |               |        |                  | 条件アップするか            |           |                       | 既工認にお     |                          |               |             |          |        |
|-----------------|----------|----------------------|-------------------|------------------|---------------|--------|------------------|---------------------|-----------|-----------------------|-----------|--------------------------|---------------|-------------|----------|--------|
|                 |          |                      |                   |                  |               |        |                  | DB 条件               |           |                       | SA 条件     |                          | 施設時の          |             | 同等性      | 評価     |
| 機器名             | or<br>新設 | する施設<br>の規定が<br>あるか  | クラス<br>アップの<br>有無 | 施設時<br>機器<br>クラス | DB<br>クラス クラス | SA     | 条件<br>アップ<br>の有無 | 压力<br>(kPa)         | 温度<br>(C) | 压力<br>(kPa)           | 温度<br>(C) | 評価結果の<br>有無              | 適用規格          | 評価区分        | 評価<br>区分 | クラス    |
| 残留熱除去系<br>ストレーナ | 既設       |                      | 無                 | $DB-2$           | $DB-2$        | $SA-2$ | 有                | $427$ <sup>*1</sup> | $104*2$   | $\left[854\right]$ *1 | 200       | $\overline{\phantom{a}}$ | 設計・建設<br>規格*3 | 設計·建設<br>規格 |          | $SA-2$ |

注記 \*1: 残留熱除去系ストレーナは、その機能及び構造上の耐圧機能を必要としないため、最高使用圧力を設定しないが、ここではサプレッションチェンバの最高使用圧力を [ ] 内に示す。

\*2:サプレッションチェンバの最高使用温度を示す。

\*3:「沸騰水型原子力発電設備における非常用炉心冷却設備及び格納容器熱除去設備に係るろ過装置の性能評価及び構造強度評価について」(平成 17・10・13 原院第 4 号(平成 17 年 10 月 25<br>-

日)) に従い, 大型化改造工事時に大型化改造工認を提出。

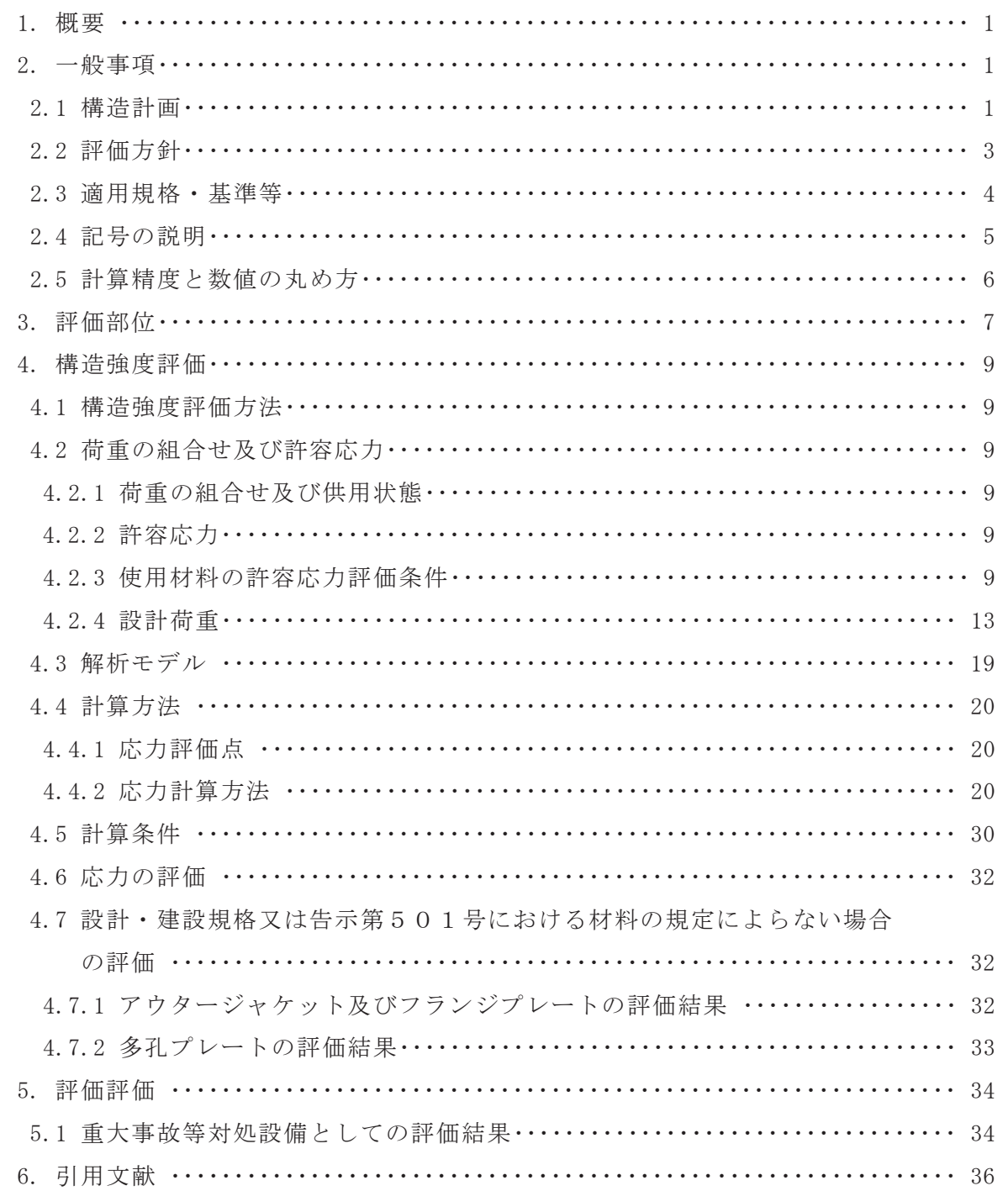

1. 概要

本計算書は、重大事故等クラス 2 機器として兼用される残留熱除去系ストレーナについ て、添付書類「VI-3-1-5 重大事故等クラス 2 機器及び重大事故等クラス 2 支持構造物の 強度計算の基本方針」に基づき、材料及び構造について評価を実施する。当該設備の評価 は、「実用発電用原子炉及びその附属施設の技術基準に関する規則」(平成25年6月28日 原子力規制委員会規則第六号) (以下「技術基準規則」という。)第55条 (材料及び構造) に規定されており、「実用発電用原子炉及びその附属施設の技術基準に関する規則の解釈」 (平成 25年6月19日 原規技発第1306194号) (以下「技術基準規則の解釈」という。) に従い、設計基準対象施設の規定を準用する。

また、技術基準規則の解釈第17条4において「非常用炉心冷却設備又は格納容器熱除去 設備に係るろ過装置の性能評価等について(内規)」 (平成 20·02·12 原院第5号 (平成 20年2月27日原子力安全·保安院制定))に適合することと規定されている。

本計算書は、残留熱除去系ストレーナがこれらの要求事項に対して十分な強度を有する ことを確認するための強度評価について示すものである。

なお、残留熱除去系ストレーナ、高圧炉心スプレイ系ストレーナ及び低圧炉心スプレイ 系ストレーナは同形状を有していることから、本計算書では残留熱除去系ストレーナ、高 圧炉心スプレイ系ストレーナ及び低圧炉心スプレイ系ストレーナの荷重条件で最大となる 値を使用して評価している。

以下、重大事故等クラス2としての強度評価を示す。

### 2. 一般事項

2.1 構造計画

残留熱除去系ストレーナ、高圧炉心スプレイ系ストレーナ及び低圧炉心スプレイ系ス トレーナの構造計画を表 2-1に示す。

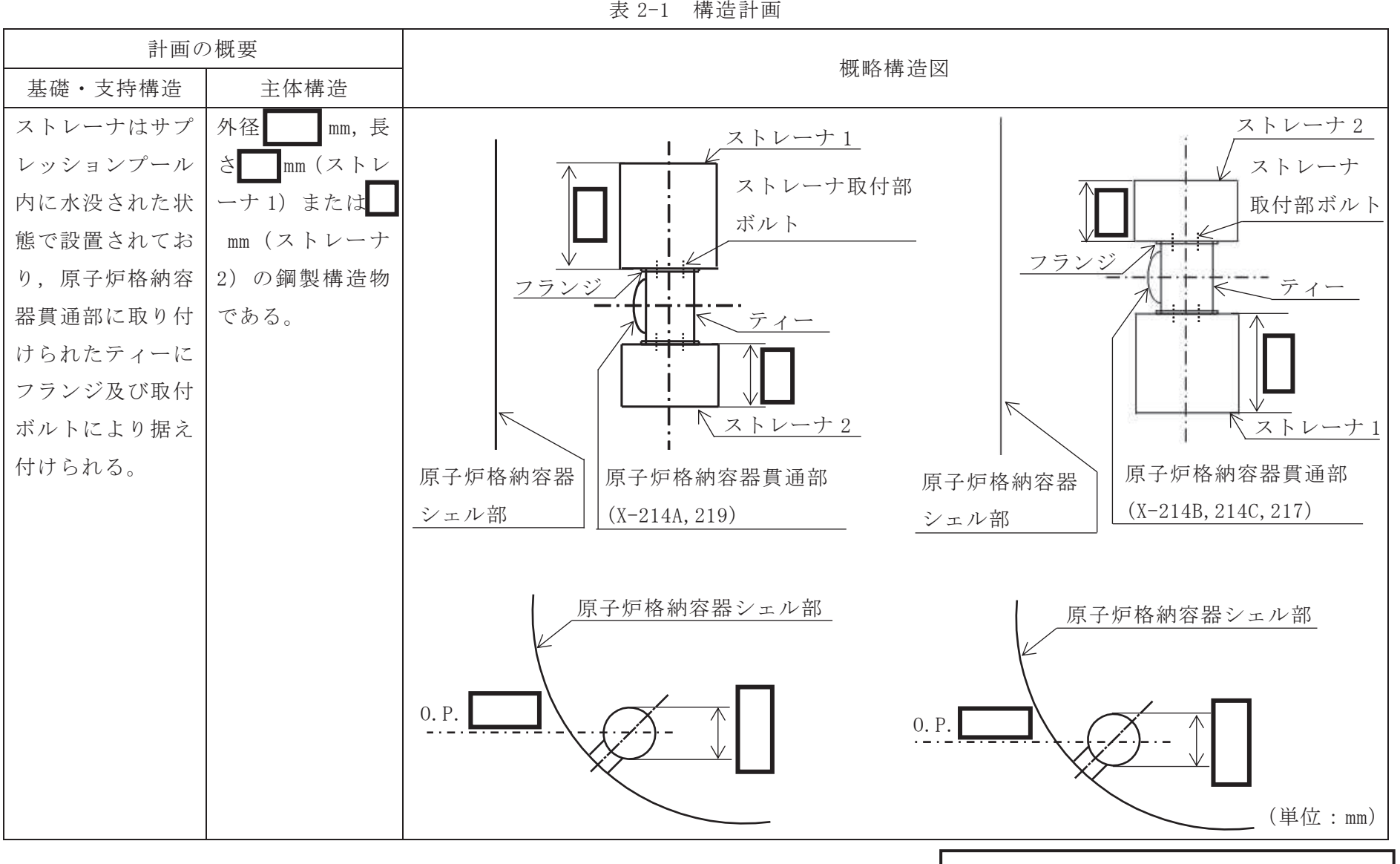

2.2 評価方針

残留熱除去系ストレーナの応力評価は、「2.1 構造計画」にて示す残留熱除去系スト レーナの部位を踏まえ、「3. 評価部位」にて設定する箇所において、設計荷重による応 力が許容限界内に収まることを、「4. 構造強度評価」にて示す方法にて確認することで 実施する。確認結果を「6. 評価結果」に示す。

残留熱除去系ストレーナの応力評価のうち、解析モデルを用いる評価部位についての 評価フローを図 2-1 に示す。解析モデルを用いない評価部位については、強度計算式か ら応力を算出し評価を行う。

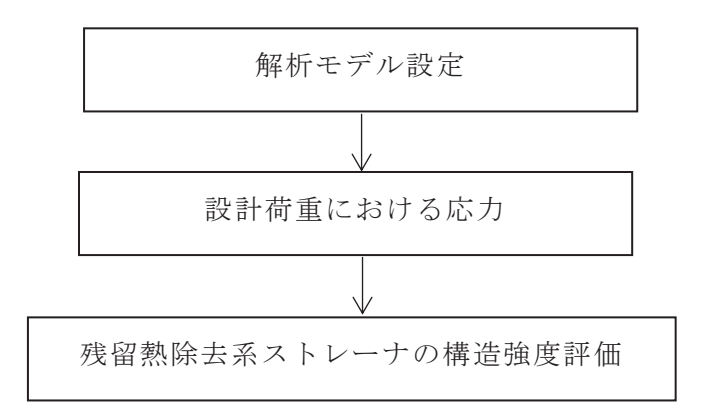

図 2-1 残留熱除去系ストレーナの応力評価フロー

2.3 適用規格·基準等

本評価において適用する規格・基準等を以下に示す。

- (1) JSME S NC 1-2005/2007 発電用原子力設備規格 設計 · 建設規格 (以下 「設計・建設規格」という。)
- (2) 非常用炉心冷却設備又は格納容器熱除去設備に係るろ過装置の性能評価等について (内規) (平成 20·02·12 原院第 5号 (平成 20年 2月 27 日原子力安全·保安院制定))

2.4 記号の説明

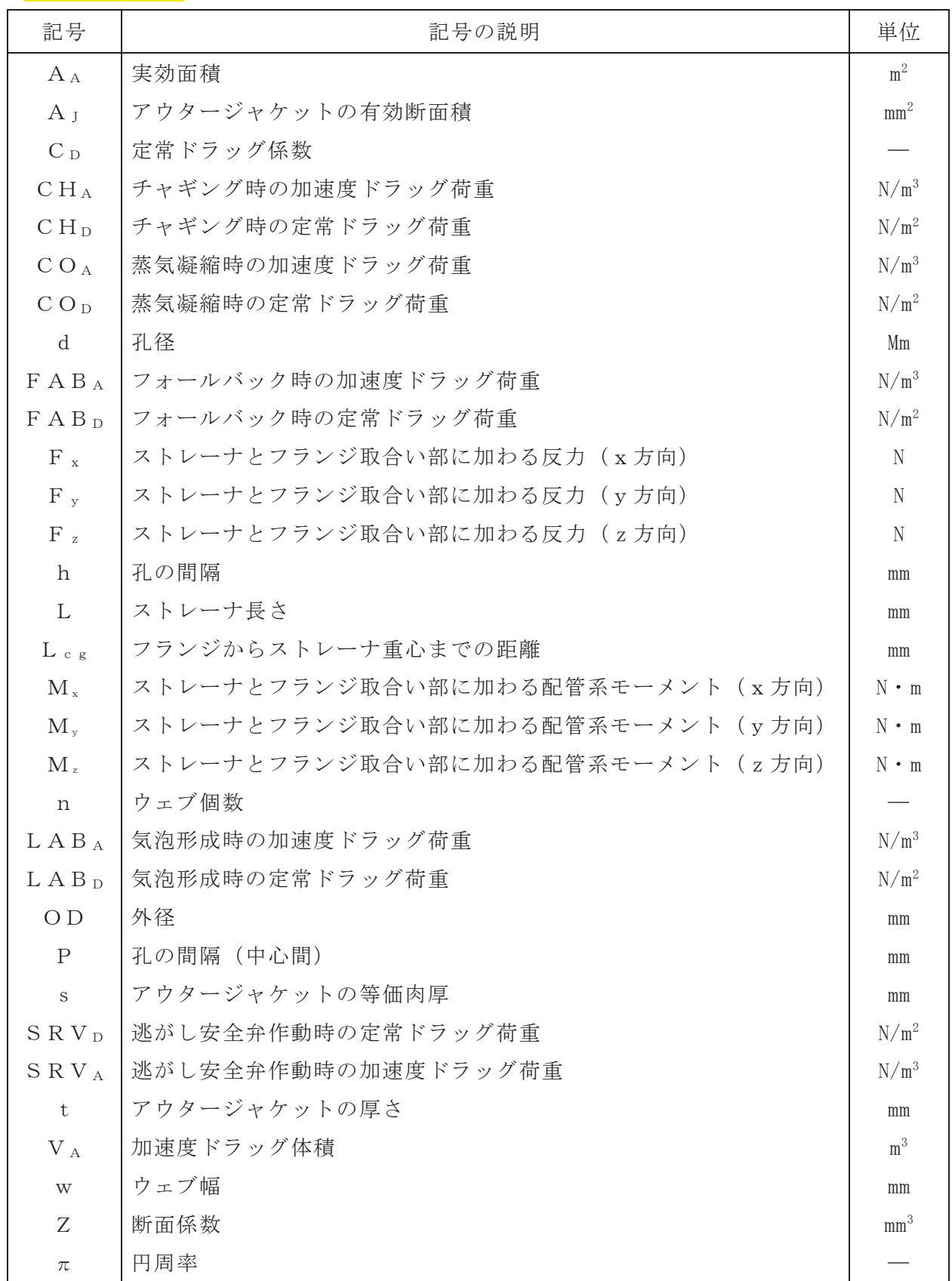

注:ここで定義されない記号については、各計算の項目において説明する。

### 2.5 計算精度と数値の丸め方

精度は, 有効数字6桁以上を確保する。

表示する数値の丸め方は表 2-2 に示すとおり<mark>である</mark>。

| 数値の種類 | 単位              | 処理桁       | 処理方法 | 表示桁                |
|-------|-----------------|-----------|------|--------------------|
| 圧力    | kPa             | 有効数字 4 桁目 | 四捨五入 | 有効数字 3 桁           |
| 温度    | $\mathrm{C}$    | 小数点以下第1位  | 四捨五入 | 整数位                |
| 質量    | kg              | 小数点以下第1位  | 四捨五入 | 整数位                |
| 長さ    | mm              |           |      | 整数位*1              |
| 面積    | mm <sup>2</sup> | 有効数字 5 桁目 | 四捨五入 | 有効数字 4 桁*2         |
| モーメント | $N \cdot m$     | 有効数字 5 桁目 | 四捨五入 | 有効数字 4 桁*2         |
| 力     | N               | 有効数字 5 桁目 | 四捨五入 | 有効数字 4 桁*2         |
| 計算応力  | MPa             | 小数点以下第1位  | 切上げ  | 整数位                |
| 許容応力  | MPa             | 小数点以下第1位  | 切捨て  | 整数位 <mark>*</mark> |

表 2-2 表示する数値の丸め方

注記 \*1:設計上定める値に応じて、小数点以下第1位表示又は小数点以下第2位表示とす ࠋࡿ

\*2: 絶対値が 1000 以上のときは、べき数表示とする。

\*3:設計·建設規格 付録材料図表に記載された温度の中間における許容引張応力は 比例法により補間した値の小数点以下第1位を切り捨て,整数位までの値とする。

 $\overline{\phantom{0}}$ 

3. 評価部位

残留熱除去系ストレーナの応力評価は、「4.1 構造強度評価方法」に示す条件に基づき, 主要部品であるアウタージャケット, フランジプレート, ディスクシート (多孔プレート), ポケットシート (多孔プレート), フロントシート (多孔プレート)及びストレーナ取付部 ボルトについて実施する。

残留熱除去系ストレーナの取付け状況を図 3-1に、形状及び主要寸法を図 3-2に示す。

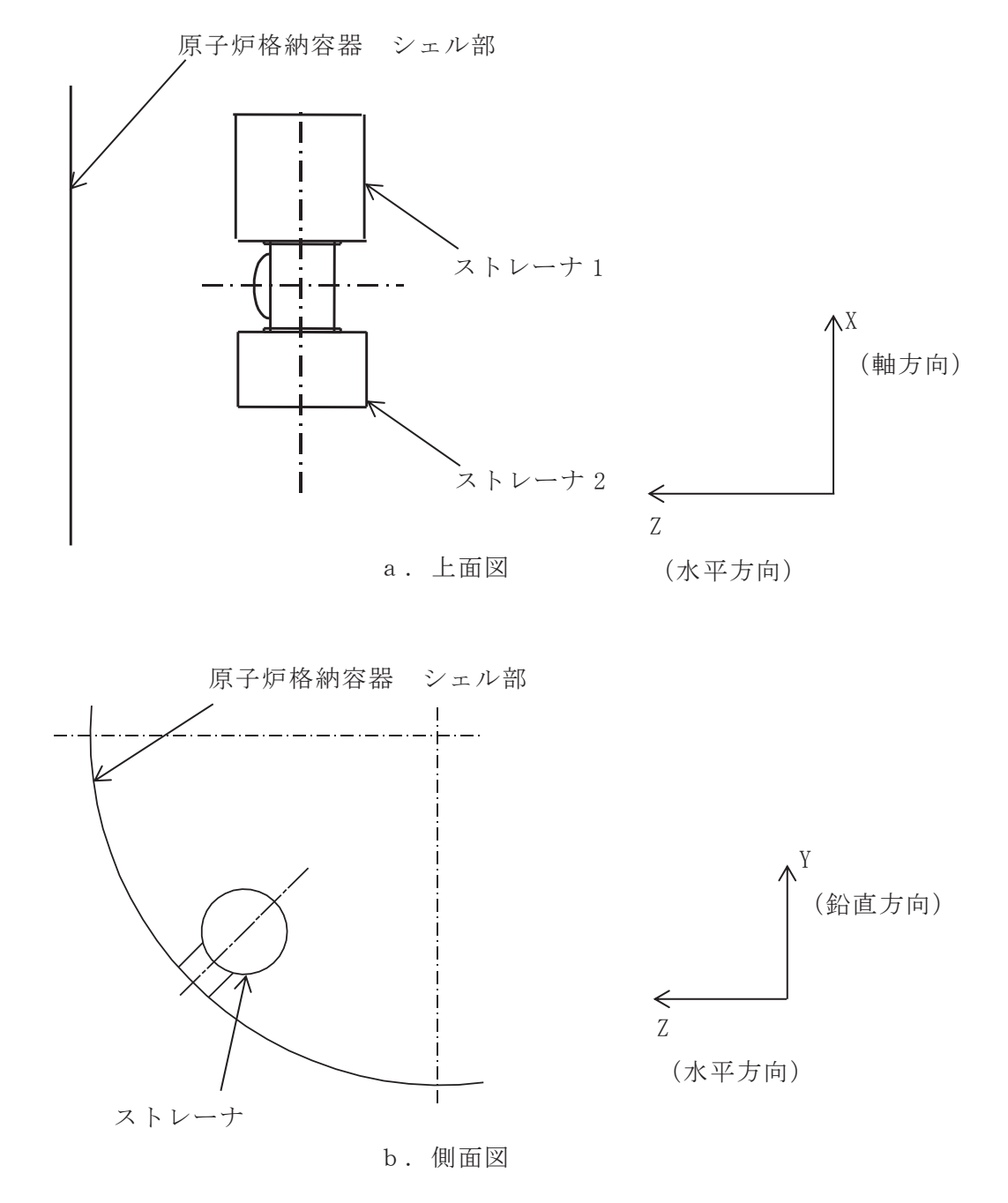

図 3-1 残留熱除去系ストレーナの取付け状況 (原子炉格納容器貫通部 X-214Aの場合)

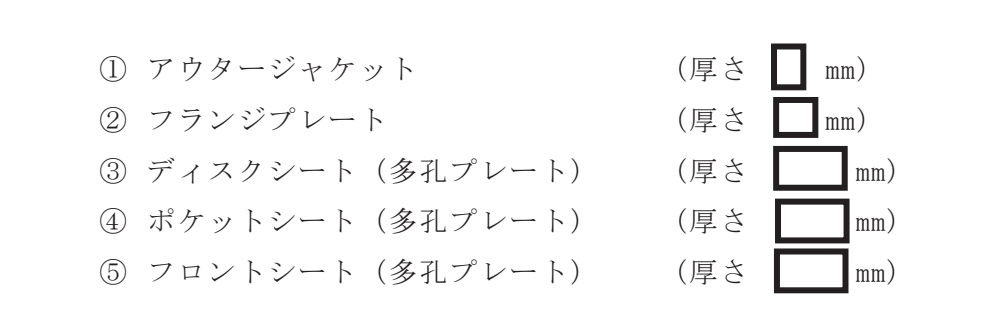

図 3-2 残留熱除去系ストレーナの形状及び主要寸法

- 4. 構造強度評価
	- 4.1 構造強度評価方法

残留熱除去系ストレーナの質量には、ストレーナに付着する異物量を考慮し、荷重の 算出において組み合わせるものとする。

- 4.2 荷重の組合せ及び許容応力
- 4.2.1 荷重の組合せ及び供用状態

残留熱除去系ストレーナの荷重の組合せ及び供用状態を表 4-1に、荷重の組合せ整 理表を表 4-2 に示す。

4.2.2 許容応力

残留熱除去系ストレーナの許容応力を表 4-3 に示す。

4.2.3 使用材料の許容応力評価条件

残留熱除去系ストレーナの許容応力評価条件を表 4-4 に示す。 なお、各評価部位の使用材料については以下のとおり。

アウタージャケット フランジプレート 多孔プレート ストレーナ取付部ボルト

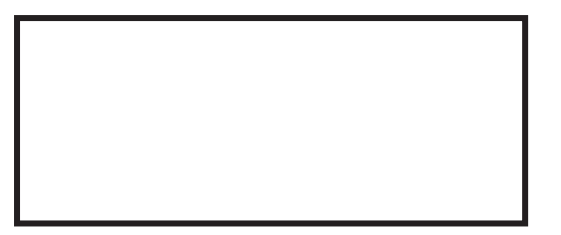

|           | 施設区分                    | 機器名称<br>機器等の区分     |               | 荷重の組合せ                  | 供用状態    |
|-----------|-------------------------|--------------------|---------------|-------------------------|---------|
| 原子炉冷却系統施設 | 残留熱除去設備                 |                    | 重大事故等<br>クラス2 | $D + P_{SAD} + M_{SAD}$ | 重大事故等時* |
| 原子炉冷却系統施設 | 非常用炉心冷却設備<br>その他原子炉注水設備 | 残留熱除去系<br>ストレーナ    | 重大事故等<br>クラス2 | $D + P_{SAD} + M_{SAD}$ | 重大事故等時* |
| 原子炉冷却系統施設 | 非常用炉心冷却設備<br>その他原子炉注水設備 | 高圧炉心スプレイ系<br>ストレーナ | 重大事故等<br>クラス2 | $D + P_{SAD} + M_{SAD}$ | 重大事故等時* |
| 原子炉冷却系統施設 | 非常用炉心冷却設備<br>その他原子炉注水設備 | 低圧炉心スプレイ系<br>ストレーナ | 重大事故等<br>クラス2 | $D + P_{SAD} + M_{SAD}$ | 重大事故等時* |
| 原子炉格納施設   | 圧力低減設備<br>その他の安全設備      | 残留熱除去系<br>ストレーナ    | 重大事故等<br>クラス2 | $D + P_{SAD} + M_{SAD}$ | 重大事故等時* |

⾲ Ⲵ㔜ࡢ⤌ྜࡏཬࡧ౪⏝≧ែ㸦㔜ᨾ➼ᑐฎタഛ㸧

注記\*:重大事故等時として運転状態Ⅴ(<mark>L</mark>)は供用状態 <mark>A</mark>,運転状態Ⅴ(<mark>S</mark>)は供用状態 D の許容限界を用いる。

⾲ Ⲵ㔜ࡢ⤌ྜࡏᩚ韭⌮㔜ᨾ➼ᑐฎタഛ

| 組合せ    |                                                                                                    |            | 異物 |    |     | SRV荷重 | LOCA荷重                                                                                                    |                                                 |       |          |
|--------|----------------------------------------------------------------------------------------------------|------------|----|----|-----|-------|----------------------------------------------------------------------------------------------------|-------------------------------------------------|-------|----------|
| No.    | 運転状態                                                                                                    |            | 荷重 | 差圧 | 運転時 | 中小    | プールスウェル                                                                                                    | 蒸気凝縮                                            | チャギング | 供用状態     |
|        |                                                                                                    |            |    |    |     | 破断時   | (LAB, FAB)                                                                                                    | (CO)                                            | (CH)  |          |
| $SA-1$ | 運転状態V(L)                                                                                                    |            |    |    |     |       |                                                                                                    |                                                 |       | 重大事故等時*1 |
| $SA-2$ | 運転状態V(S)                                                                                                    | О          |    |    |     |       |                                                                                                    | O                                               |       | 重大事故等時*1 |
| $SA-3$ | 運転状態V(S)                                                                                                    |            |    |    |     |       |                                                                                                    |                                                 |       | 重大事故等時*1 |
| $SA-4$ | 運転状態V(S)                                                                                                    | $\bigcirc$ |    |    |     |       | $\bigcap$ * 2                                                                                                    |                                                 |       | 重大事故等時*1 |
| $SA-5$ | 運転状態V(S)                                                                                                    | $\bigcirc$ |    |    |     |       | $\bigcap$ * 3                                                                                                    |                                                 |       | 重大事故等時*1 |
|        | $\lambda \lambda \rightarrow \rightarrow \infty$ , and $\lambda \rightarrow \infty$ is the set of $\lambda$ is the set of $\lambda$ is the set of $\lambda$ in the set of $\lambda$ is the set of $\lambda$ |            |    |    |     |       | $\frac{1}{2}$ $\frac{1}{2}$ | $  \cdots$ $ \cdots$ $\cdots$ $\cdots$ $\cdots$ |       |          |

注記\*1:重大事故等時として運転状態V(<mark>L</mark>)は供用状態 <mark>A</mark>,運転状態 V(<mark>S</mark>)は供用状態 D の許容限界を用いる。

**\*2: 気泡形成(LAB)** 

**\*3:フォールバック (FAB)** 

# 表 4-3 許容応力<br>→

(重大事故等クラス 2 管)<br>───────────────────────

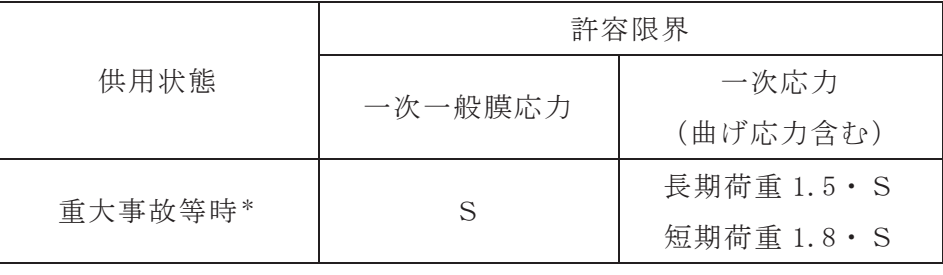

㸦㔜ᨾࢫࣛࢡ <sup>⪏</sup> ᅽ㒊ࢺࣝ࣎ࣥࣙࢩࣥࢸ㸧

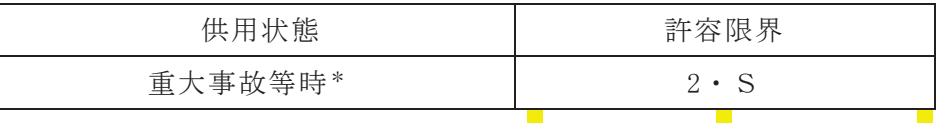

注記\*:重大事故等時として運転状態V(<mark>L</mark>)は供用状態 <mark>A</mark>, 運転状態V(<mark>S</mark>)

は供用状態 <mark>D</mark>の許容限界を用いる。

⾲ ⏝ᮦᩱࡢチᐜᛂຊホ౯᮲௳㸦㔜ᨾ➼ᑐฎタഛ㸧

| 評価部材                   | 材料 | 温度条件   | S   | $S_{v}$ | $S_u$          | $S_{y}(R T)$ |  |
|------------------------|----|--------|-----|---------|----------------|--------------|--|
|                        |    | (C)    |     | (MPa)   | (MPa)<br>(MPa) | (MPa)        |  |
| アウタージャケット,<br>フランジプレート |    | 最高使用温度 | 200 |         |                |              |  |
| 多孔プレート                 |    | 最高使用温度 | 200 |         |                |              |  |
| ストレーナ取付部ボルト            |    | 最高使用温度 | 200 |         |                |              |  |

4.2.4 設計荷重

(1) 死荷重

残留熱除去系ストレーナの自重による荷重及び残留熱除去系ストレーナに付着する 異物の自重による異物荷重の2つの死荷重を考慮する。

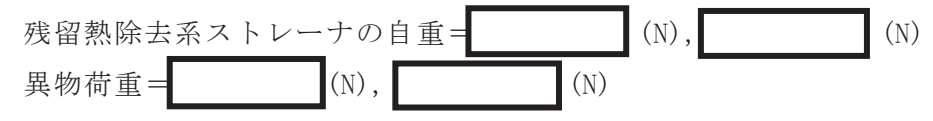

(2) 差圧

差圧による荷重は、異物付着時の残留熱除去系ストレーナを通しての最大設計差圧 より設定し、以下の通りとする。

また差圧による荷重の作用方向を図 4-1 に示す。

差圧荷重 $=$   $($ kPa)

 $\circ$  $\propto$ 

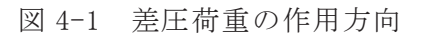

(3) 水力学的動荷重(逃がし安全弁作動時荷重及び原子炉冷却材喪失時荷重)

逃がし安全弁作動時及び原子炉冷却材喪失時には、サプレッションチェンバ内の水 中構造物に様々な荷重が水力学的動荷重として作用する。これらの荷重については、 原子力安全委員会が策定した評価指針(BWR.MARKI型格納容器圧力抑制系に加 おる動荷重の評価指針について(以下「MARK-I動荷重指針」という。))に準じて 荷重の評価を実施する。

なお、残留熱除去系ストレーナは、ダウンカマから下方かつ側面方向に設置されて おり、プールスウェル荷重の内のベントクリアリング及びプール水面上昇による荷重 は十分小さいため評価対象としない。

水力学的動荷重の作用方向を図 4-2 に示す。軸方向の荷重はフロントシート及びデ ィスクシートに作用する。軸直角方向の荷重はアウタージャケット及びポケットシー トに作用する。

図 4-2 水力学的動荷重の作用方向

「MARK-I動荷重指針」に基づき、残留熱除去系ストレーナに加わる逃がし安 全弁作動時荷重を算出した結果を表 4-5 及び表 4-6 に示す。これらの表に示した荷重 は、考慮すべき水力学的動荷重が最大となる位置を選定して算出した値である。

なお、最終的な荷重はそれぞれ下記となる。

定常ドラッグ荷重 (N) =下記荷重 (N/m<sup>2</sup>) × A A × C p 加速度ドラッグ荷重 (N) =下記荷重  $(N/m^3) \times V_A$ 

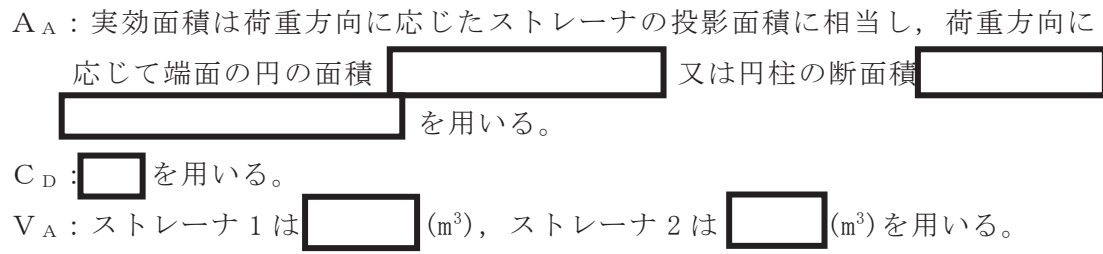

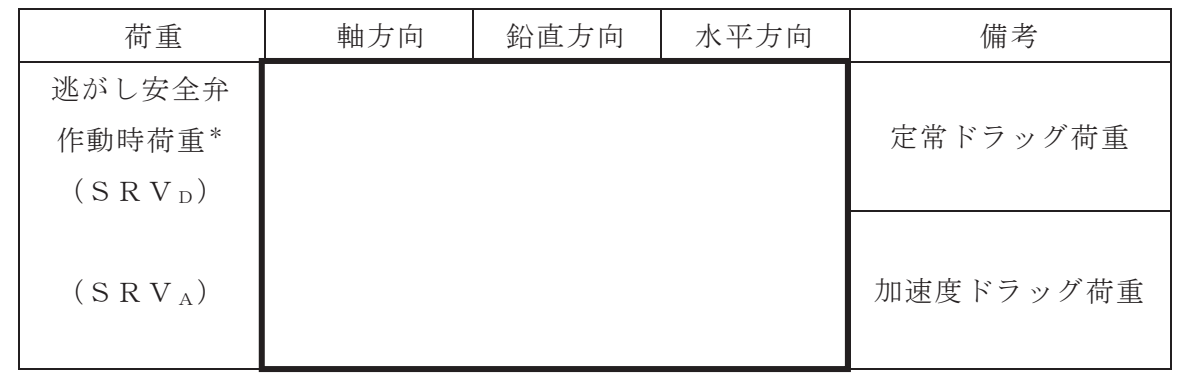

表 4-5 逃がし安全弁作動時荷重 (ストレーナ1)

注記\*: 逃がし安全弁作動時荷重は、定常ドラッグ荷重と加速度ドラッグ荷重との代数 和とする。

表 4-6 逃がし安全弁作動時荷重 (ストレーナ2)

| 荷重          | 軸方向 | 鉛直方向 | 水平方向 | 備考        |
|-------------|-----|------|------|-----------|
| 逃がし安全弁      |     |      |      |           |
| 作動時荷重*      |     |      |      | 定常ドラッグ荷重  |
| $(S R V_D)$ |     |      |      |           |
|             |     |      |      |           |
| $(S R V_A)$ |     |      |      | 加速度ドラッグ荷重 |
|             |     |      |      |           |

注記 \*: 逃がし安全弁作動時荷重は、定常ドラッグ荷重と加速度ドラッグ荷重との代数 和とする。

「MARK-I動荷重指針」に基づき、残留熱除去系ストレーナに加わる原子炉冷 却材喪失時荷重を算出した結果を表 4-7 及び表 4-8 に示す。これらの表に示した荷重 は、考慮すべき水力学的動荷重が最大となる位置を選定して算出した値である。

定常ドラッグ荷重 (N) = 下記荷重 (N/m<sup>2</sup>) × A A × C p 加速度ドラッグ荷重 (N) =下記荷重  $(N/m^3) \times V_A$ 

| 荷重*                 | 軸方向 | 鉛直方向 | 水平方向 | 備考        |
|---------------------|-----|------|------|-----------|
| 気泡形成                |     |      |      | 加速度ドラッグ荷重 |
| (LAB <sub>A</sub> ) |     |      |      |           |
|                     |     |      |      | 定常ドラッグ荷重  |
| $(LAB_D)$           |     |      |      |           |
| 蒸気凝縮                |     |      |      | 加速度ドラッグ荷重 |
| $(CO_A)$            |     |      |      |           |
|                     |     |      |      | 定常ドラッグ荷重  |
| $(CO_D)$            |     |      |      |           |
| チャギング               |     |      |      | 加速度ドラッグ荷重 |
| (CH <sub>A</sub> )  |     |      |      |           |
|                     |     |      |      | 定常ドラッグ荷重  |
| (CH <sub>D</sub> )  |     |      |      |           |
| フォールバック             |     |      |      | 加速度ドラッグ荷重 |
| (FAB <sub>A</sub> ) |     |      |      |           |
|                     |     |      |      | 定常ドラッグ荷重  |
| $(FAB_D)$           |     |      |      |           |

表 4-7 原子炉冷却材喪失時の荷重 (ストレーナ1)

注記 \*: 荷重は加速度ドラッグ荷重と定常ドラッグ荷重との代数和とする。

| 荷重*                 | 軸方向 | 鉛直方向 | 水平方向 | 備考        |  |  |  |  |  |
|---------------------|-----|------|------|-----------|--|--|--|--|--|
| 気泡形成                |     |      |      | 加速度ドラッグ荷重 |  |  |  |  |  |
| (LAB <sub>A</sub> ) |     |      |      |           |  |  |  |  |  |
|                     |     |      |      | 定常ドラッグ荷重  |  |  |  |  |  |
| $(LAB_D)$           |     |      |      |           |  |  |  |  |  |
| 蒸気凝縮                |     |      |      | 加速度ドラッグ荷重 |  |  |  |  |  |
| $(CO_A)$            |     |      |      |           |  |  |  |  |  |
|                     |     |      |      | 定常ドラッグ荷重  |  |  |  |  |  |
| $(CO_D)$            |     |      |      |           |  |  |  |  |  |
| チャギング               |     |      |      | 加速度ドラッグ荷重 |  |  |  |  |  |
| (CH <sub>A</sub> )  |     |      |      |           |  |  |  |  |  |
|                     |     |      |      | 定常ドラッグ荷重  |  |  |  |  |  |
| (CH <sub>D</sub> )  |     |      |      |           |  |  |  |  |  |
| フォールバック             |     |      |      | 加速度ドラッグ荷重 |  |  |  |  |  |
| (FAB <sub>A</sub> ) |     |      |      |           |  |  |  |  |  |
|                     |     |      |      | 定常ドラッグ荷重  |  |  |  |  |  |
| $(FAB_D)$           |     |      |      |           |  |  |  |  |  |

表 4-8 原子炉冷却材喪失時の荷重 (ストレーナ2)

注記\*:荷重は加速度ドラッグ荷重と定常ドラッグ荷重との代数和とする。

4.3 解析モデル

残留熱除去系ストレーナの応答解析及び応力評価は、はりモデル及び三次元シェルモ デルによる有限要素解析手法を適用する。なお、ストレーナ本体の応力計算に用いた三 次元シェルモデル(以下「応力解析用モデル」という。)については、「4.4 計算方法」で 説明する。本項においては、ストレーナから原子炉格納容器貫通部外の残留熱除去系ポ ンプ又はアンカサポートまでの配管をモデル化したはりモデル(以下「応答解析用モデル」 という。)について説明する。解析モデルは、添付書類「VI-2-5-4-1-3 残留熱除去系ス トレーナの耐震性についての計算書」に示す応答解析用モデル及び応力解析用モデルと 同じモデルである。

残留熱除去系ストレーナの応答解析用モデルの概要を以下に示す。

- (1) 応答解析用モデルでは、ストレーナから原子炉格納容器貫通部外の残留熱除去系ポ ンプ又はアンカサポートまでの配管を、はり要素を用いた有限要素モデルとしてモ デル化して解析を行い、ストレーナとティーの取合い部に発生する荷重を算出する。
- (2) 原子炉格納容器貫通部は6軸方向拘束点とする。
- (3) ストレーナの質量は、各ストレーナの重心位置に集中質量を与える。
- (4) 異物の質量はストレーナ質量に含める。
- (5) 解析コードは「ISAP」を使用し、ストレーナとティーの取合い部に発生する荷重を 求める。なお、評価に用いる解析コードの検証及び妥当性確認等の概要については, 「VI-5 計算機プログラム(解析コード)の概要」に示す。

4.4 計算方法

残留熱除去系ストレーナについて、形状、設置レベルが同一である<mark>こと</mark>及び考慮すべ き水力学的動荷重(逃がし安全弁作動時荷重及び原子炉冷却材喪失時荷重)として最大 となる位置の値を使用して計算することから、応力評価は代表して1組の残留熱除去系 ストレーナにつき実施する。

4.4.1 応力評価点

残留熱除去系ストレーナの構造及び形状を考慮して、アウタージャケット、フラン ジプレート、多孔プレート及びストレーナ取付部ボルトを応力評価部位として選定し、 評価を実施する。

なお、多孔プレートについては、軸対称で同一の構造であることから、その中の代 表的な応力評価部位を選定し、各々の評価部位に対し評価を実施する。

#### $4.4.2$  応力計算方法

各応力評価部位の応力計算方法について、以下に示す。

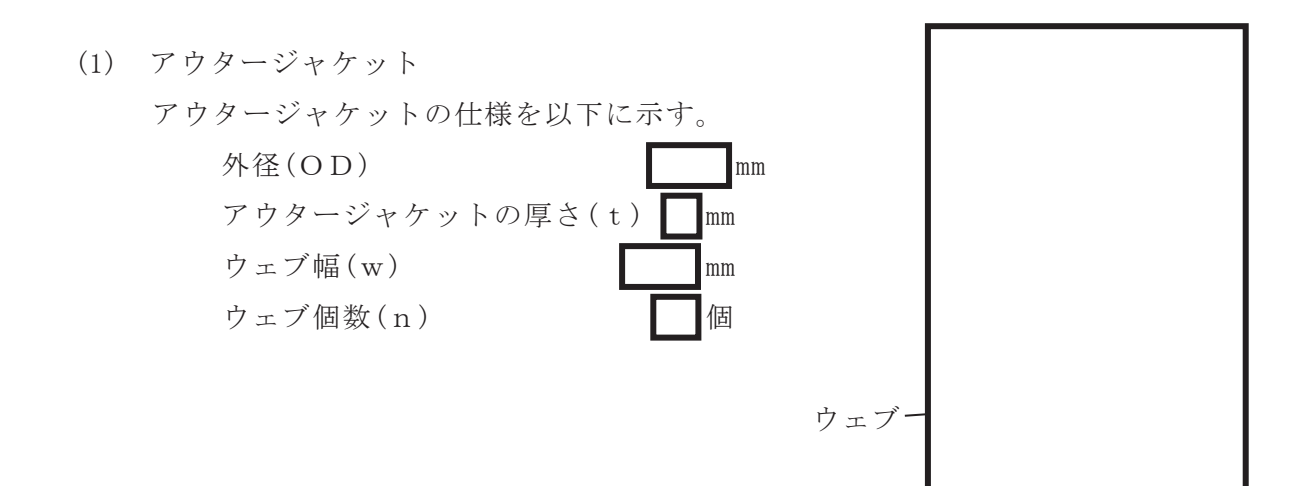

配管系にストレーナが設置された状態で、ストレーナに水力学的動荷重が加えら れる。これらの荷重に対してはアウタージャケットで強度を持たせている。従って アウタージャケットは、ストレーナも含めた配管系の解析から得られたストレーナ とティーの取合部に加わる水力学的動荷重に対する配管の反力及びモーメントを用 いて、強度評価を実施する。

評価に用いた配管の反力及びモーメントは、ストレーナとそれに接続するティー を含む配管を質点ー梁にモデル化して、計算機コード「ISAP」を用いて解析した結 果より得られたものである。

アウタージャケットは一次応力 (曲げ応力を含む) に対して評価を行うものとす る。なお, 二次応力については, ストレーナ端部の拘束がないことから考慮しない。 また、一次一般膜応力はストレーナの構造上内圧を有さないことから考慮しない。

アウタージャケットは円筒の片持ち梁と仮定し、ストレーナとティー取合い部に 加わるモーメント及び反力を加えることで発生応力を求める。アウタージャケット の応力算出方法を以下に示す。

- ・アウタージャケットの応力評価はクラス2管の応力評価(設計・建設規格 PPC-3520) を準用する。
- •モーメントによる応力について、ストレーナに加わる配管モーメントのうちMxは 無視できるほど小さいため,MyとMzの二乗和平方根M=<mark> イMy<sup>2</sup>+Mz<sup>2</sup>を求め</mark>  $\zeta$
- ·膜応力については、膜応力成分となる軸力 (Fx) から応力を求め、前記に示すモ ーメントより求めた応力と加えて発生応力 σ = M / Z + F <sub>x</sub> / A <sub>I</sub> を求める。

なおアウタージャケットにある窓部の欠損を考慮した等価肉厚に置き換えて評価 を行う。アウタージャケットの等価肉厚sは以下のとおり算出される。

 $s = n \times w \times t \times \pi \times 0$  D =  $\vert$  mm

上記等価肉厚における断面係数Z及びアウタージャケットの有効断面積A」は以 下のとおり算出される。

 $Z : \mathbb{R}^3$ ,  $A : \mathbb{R}^2$ 

以上の評価式及び値を適用し,「4.5 計算条件」の表 4-9 及び表 4-10 に示す配管 の反力及びモーメントを用いてアウタージャケットに発生する応力を算出する。

(2) フランジプレート

フランジプレートについては、アウタージャケットの重心まで含むFEM モデルを用 いて応力を算定する。

フランジプレートに発生する応力は、アウタージャケットの重心まで含むシェル要 素でモデル化し (図 4-3 参照), 計算機コード 「ANSYS」を使用して計算した結果を用 いる。

フランジプレートはアウタージャケットに加わった水力学的動荷重を受けているの で、アウタージャケットと同様に「4.5 計算条件」の表 4-9 及び表 4-10 に示す配管の 反力及びモーメントを用いて応力を算定する。

なお、入力荷重は既工認評価時の荷重と同じ値であることから、計算結果は既工認 評価時と同じ値を用いる。

 $VI-3-3-3-3-1-3$  RO  $VI$ -3-3-3-3-1-3  $R$  0  $\odot$  $\overline{O}$ 

the contract of the contract of the

図 4-3 フランジプレートの計算モデル図

(3) 多孔プレート

多孔プレートについては、代表部位について作成した FEM モデルを用いて応力を算 定する。多孔プレートの計算は、中身がつまった等価な平板として計算する。そのため, 板の厚さとしては実肉厚を使用し、孔を補うものとして引用文献(1)で示される等価縦 弾性係数及び等価ポアソン比を使用し、多孔プレートに対する応力増倍率を考慮する。

なお、等価縦弾性係数及び等価ポアソン比は、多孔プレートの下図の寸法を用いて求 めた。

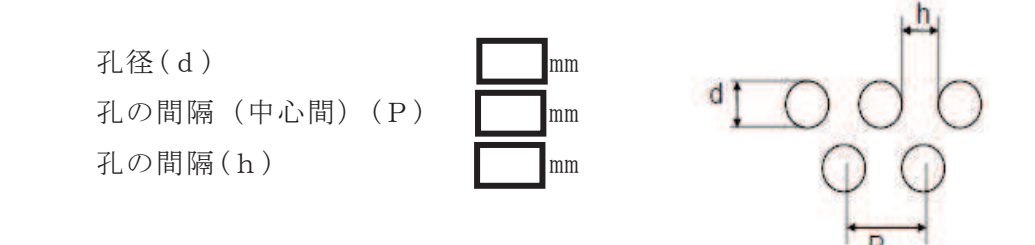

多孔プレートのうちディスクシートに発生する応力は、シェル要素でモデル化し、計 算機コード<mark>「ANSYS」</mark>を使用して計算する。ディスクシートの計算モデルを図 4-4 に示 す。計算モデルはポケットシートはめ込み部<mark>及び</mark>補強プレートにより支持された部分を 支持点としたモデルとする。

なお、入力荷重は既工認時の荷重と同じ値であることから、計算結果についても既工 認評価時の値を用いる。

図 4-4 ディスクシートの計算モデル図

多孔プレートのうちポケットシートに発生する応力は、シェル要素でモデル化し、計 算機コード 「ANSYS」を使用して計算する。ポケットシートの多孔プレートの計算モデ ルを図 4-5 に示す。また、計算モデルはディスクシートにはめ込み固定する部分を支持 点としたモデルとする。

なお、ストレーナ1の1~9列目及びストレーナ2の1~5列目のカセットと、ストレ ーナ1の10列目及びストレーナ2の6列目のカセットでは、ポケットシートのはめ込 み部の形状が異なることから、解析モデルを個別に作成し、それぞれについて評価を行 う。

入力荷重は既工認時の荷重と同じ値であることから、計算結果についても既工認評価 時の値を用いる。

図 4-5 ポケットシートの多孔プレートの計算モデル図

多孔プレートのうちフロントシートに発生する応力は、シェル要素でモデル化し、計 算機コード 「ANSYS」を使用して計算する。フロントシートの多孔プレートの計算モデ ルを図 4-6 に示す。計算モデルはリブ、ポケットシートはめ込み部、リング部を支持点 としたモデルとする。

なお、入力荷重は既工認時の荷重と同じ値であることから、計算結果についても既工 認評価時の値を用いる。

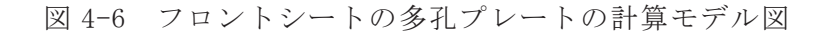

(4) ストレーナ取付部ボルト

ストレーナ取付部ボルトの設計荷重は、フランジプレートに作用する最大モーメントに 加え、ストレーナの軸方向に発生する反力であるボルトの軸方向荷重を考慮した引張力を 合算して評価を行う。フランジとボルトは摩擦接合であるため、ボルトに対するせん断力 は作用しないものとする。また、計算で用いるボルト径は、安全側にボルトの谷径を用い るものとする。

図 4-7 に示すフランジの中心を通る中立軸(Z軸)まわりのモーメントを考える。この とき、Z軸まわりのモーメントは、各ボルトに発生する軸力とボルトのZ軸からの距離の 積から得られるとからと考えることができる。ここで、軸方向荷重 によって中立軸が移動するが、軸方向荷重のボルトへの影響が小さいため、軸方向荷重に よる中立軸の移動は無視する。

したがって、乙軸まわりのモーメントと各ボルトの軸力の関係は下記となる。

$$
M_z = \sum_{k=1}^{n} F_{t_k} \cdot 1_{k}
$$

ここで、M<sub>z</sub>: Z軸まわりのモーメント (N·mm)

F<sub>tk</sub>:各ボルトに発生する軸力(N)

1k: 任意のボルトkにおけるZ軸からの距離(mm)

n:ボルトの本数=

なお、ストレーナ重心がフランジ中心軸上に存在することから、フランジ面内方向のモ ーメント(ねじりモーメント)は発生しないため、ここでは評価対象としない。

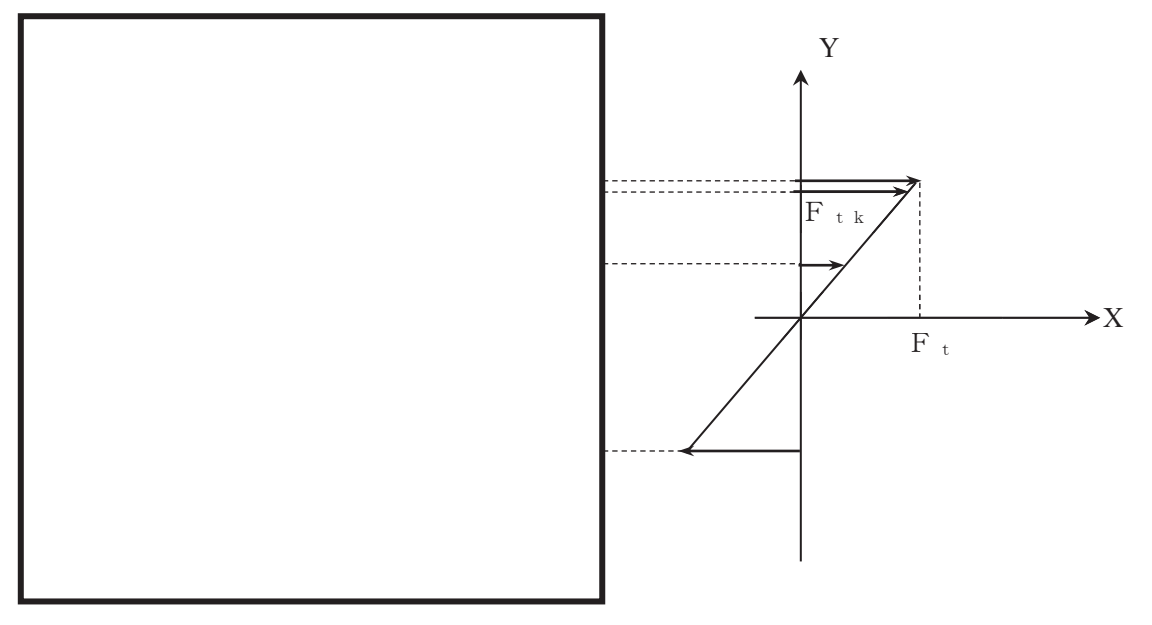

図 4-7 各ボルトに発生する軸力とモーメントアームの関係

枠囲みの内容は商業機密の観点から公開できません。

 $\circ$  $\simeq$ 

また、ボルト軸力のZ軸<mark>まわ</mark>りのモーメント寄与分は中立軸上ではゼロであり、図 4-7 に示すように、曲げモーメントを伝えるボルトの軸力は回転中心からの距離に比例して変 化するとして算定する。この場合、ボルトに発生する最大の軸力をFtとすると、各ボル トに発生する軸力Ftkは下記となる。

$$
F_{t k} = F_t \cdot \frac{1}{D \cdot 2}
$$

ここで、Ft:最大の軸力が発生するボルトの軸力(N)

F<sub>tk</sub>:各ボルトに発生する軸力(N) D:ボルト孔中心円直径= (mm)

以上より、Z軸まわりのモーメントは下記となる。

$$
M_{z} = \frac{2 \cdot F_{t}}{D} \sum_{k=1}^{n} 1_{k}^{2} = \frac{F_{t} \cdot D \cdot n}{4}
$$

ただし,  $1_k = \frac{D}{2}$  $\frac{D}{2} \cdot \sin \left\{ \frac{2 \cdot \pi}{n} \right\}$  $\left\{\frac{\pi}{n} \cdot (k-1)\right\}$ 

よって、ボルトの軸力は以下のように算出できる。

$$
F_t = \frac{4 \cdot M_{\text{tot}}}{D \cdot n}
$$

M<sub>tot</sub>:曲げモーメントの最大値 (N·mm)

したがって、ボルトに発生する応力は下記となる。

$$
f_{t} = \frac{F_{t}}{A_{s}} + \frac{F_{x}}{A_{s} \cdot n}
$$
  
\n
$$
\sum \tilde{C}, f_{t} : \vec{\pi} \wedge \vec{B} \wedge \vec{B}
$$
  
\n
$$
A_{s} : \vec{\pi} \wedge \vec{B} \wedge \vec{B}
$$
  
\n
$$
d_{b} : \vec{\pi} \wedge \vec{B} \wedge \vec{B}
$$
  
\n
$$
F_{x} : \vec{B} \wedge \vec{B}
$$
  
\n
$$
F_{x} : \vec{B} \wedge \vec{B}
$$
  
\n
$$
F_{x} : \vec{B} \wedge \vec{B}
$$
  
\n
$$
F_{x} : \vec{B} \wedge \vec{B}
$$
  
\n
$$
F_{x} : \vec{B} \wedge \vec{B}
$$
  
\n
$$
F_{x} : \vec{B} \wedge \vec{B}
$$
  
\n
$$
F_{x} : \vec{B} \wedge \vec{B}
$$
  
\n
$$
F_{x} : \vec{B} \wedge \vec{B}
$$
  
\n
$$
F_{x} : \vec{B} \wedge \vec{B}
$$
  
\n
$$
F_{x} : \vec{B} \wedge \vec{B}
$$
  
\n
$$
F_{x} : \vec{B} \wedge \vec{B}
$$
  
\n
$$
F_{x} : \vec{B} \wedge \vec{B}
$$
  
\n
$$
F_{x} : \vec{B} \wedge \vec{B}
$$
  
\n
$$
F_{x} : \vec{B} \wedge \vec{B}
$$
  
\n
$$
F_{x} : \vec{B} \wedge \vec{B}
$$
  
\n
$$
F_{x} : \vec{B} \wedge \vec{B}
$$
  
\n
$$
F_{x} : \vec{B} \wedge \vec{B}
$$
  
\n
$$
F_{x} : \vec{B} \wedge \vec{B}
$$
  
\n
$$
F_{x} : \vec{B} \wedge \vec{B}
$$
  
\n
$$
F_{x} : \vec{C} \wedge \vec{B}
$$
  
\n
$$
F_{x} : \vec{C} \wedge \
$$

 $VI-3-3-3-3-1-3$  R 1  $T-3-3-3-3-1-3$  R .  $\approx$  $V1 - 3 - 3 - 3 - 3 - 1 - 3$  $\odot$  $\mathcal{Q}$  $\circ$ 

4.5 計算条件

本計算書の「4.2 荷重の組合せ及び許容応力」及び「4.4 計算方法」に示したとおり, 各応力評価部位に対して、荷重値が最大となる荷重の組合せを用いて応力評価を実施す る。

(1) アウタージャケット及びフランジプレートに加わる荷重

表 4-9及び表 4-10にストレーナに加わる配管荷重が最大となる自重+短期機械荷重 (FAB)の組合せの荷重を示す。当該の荷重を用いて、アウタージャケット及びフラ ンジプレートの応力評価を実施する。

| 荷重の組合せ |           |   | 反力(N)        |   | モーメント (N·m) |         |       |  |
|--------|-----------|---|--------------|---|-------------|---------|-------|--|
|        |           | X | $\mathbf{V}$ | z | $M_x$       | $M_{v}$ | $M_z$ |  |
| $SA-5$ | 自重+短期機械荷重 |   |              |   |             |         |       |  |
|        | FAB       |   |              |   |             |         |       |  |

表 4-9 ストレーナ1に加わる最大配管荷重

### 表 4-10 ストレーナ2に加わる最大配管荷重

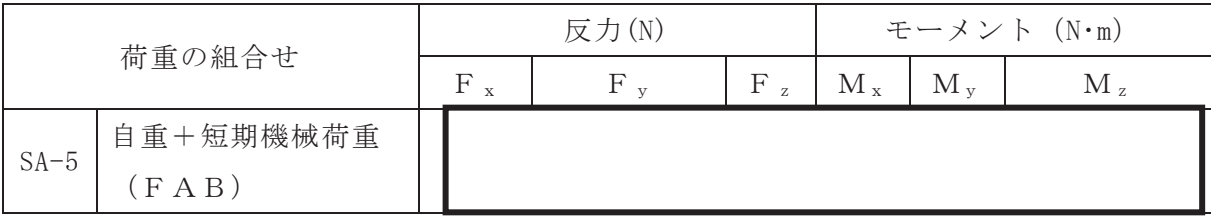

(2) 多孔プレートに加わる荷重

加速度ドラッグ荷重 (SRVA, LABA, COA, CHA, FABA) は、ストレーナ 各構成要素に働く水力学的重量として加わる荷重であり、多孔プレート表面に分配し て加わる。

定常ドラッグ荷重 (SRV<sub>D</sub>, CO<sub>D</sub>, CH<sub>D</sub>, LAB<sub>D</sub>, FAB<sub>D</sub>) は、流れ中でス トレーナの実効面積に比例し加わる。また、ストレーナの差圧は多孔プレートの表面 を押す荷重として作用する。以上より、残留熱除去系ストレーナの多孔プレートに加 わる荷重は表面荷重として与えられる。

4.2.4 項に示す荷重を用いて算出した表面荷重(等価圧力)の組合せを表 4-11 に示 す。また,表4-12に選定した各応力評価部位の評価に用いる表面荷重(等価圧力)を 示す。各応力評価部位に加わる荷重のうち、最大の荷重の組合せとなる差圧+蒸気凝 縮荷重の表面荷重を選定し評価を行う。

| 組合せ No. | 荷重の組合せ                     | 表面荷重(等価圧力)(kPa) |  |  |  |  |  |  |  |
|---------|----------------------------|-----------------|--|--|--|--|--|--|--|
| $SA-1$  | 差圧                         |                 |  |  |  |  |  |  |  |
| $SA-2$  | 差圧+蒸気凝縮荷重(CO)              |                 |  |  |  |  |  |  |  |
|         | 差圧+逃がし安全弁作動時荷重             |                 |  |  |  |  |  |  |  |
| $SA-3$  | $(S R V)$ +チャギング荷重 $(C H)$ |                 |  |  |  |  |  |  |  |
| $SA-4$  | 気泡形成荷重(LAB)                |                 |  |  |  |  |  |  |  |
| $SA-5$  | フォールバック荷重(FAB)             |                 |  |  |  |  |  |  |  |

表 4-11 多孔プレートに加わる表面荷重(等価圧力)の組合せ

表 4-12 多孔プレートの各応力評価部位に加わる表面荷重(等価圧力)

| 名称      | 各応力評価部位に加わる表面荷重 (kPa) |  |  |  |  |
|---------|-----------------------|--|--|--|--|
| ディスクシート |                       |  |  |  |  |
| ポケットシート |                       |  |  |  |  |
| フロントシート |                       |  |  |  |  |

(3) ストレーナ取付部ボルトに加わる荷重

ストレーナ取付部ボルトについては、アウタージャケット及びフランジプレートと 同じ荷重が加わることから、発生荷重が最大となる表 4-9 の組合せの荷重を用いて、 評価を行う。

4.6 応力の評価

「4.4 計算方法」で求めた応力が表 4-3 及び表 4-4 を用いて算出される許容応力以下で あること。

4.7 設計・建設規格又は告示第501号における材料の規定によらない場合の評価

4.7.1 アウタージャケット及びフランジプレートの評価結果 アウタージャケット, フランジプレートに使用している<br> ラス2管の使用可能な材料として設計·建設規格に記載されていないことから、クラ ス2管の使用可能な材料として設計・建設規格に記載されている材料( ) と機械的強度及び化学的成分を比較し、同等であることを示 寸。

(1) 機械的強度

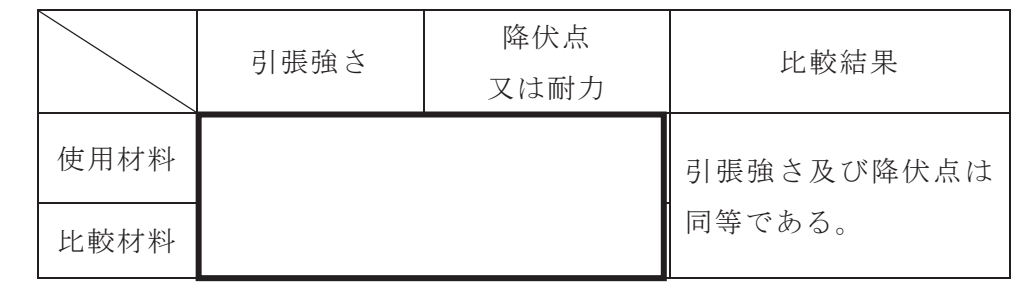

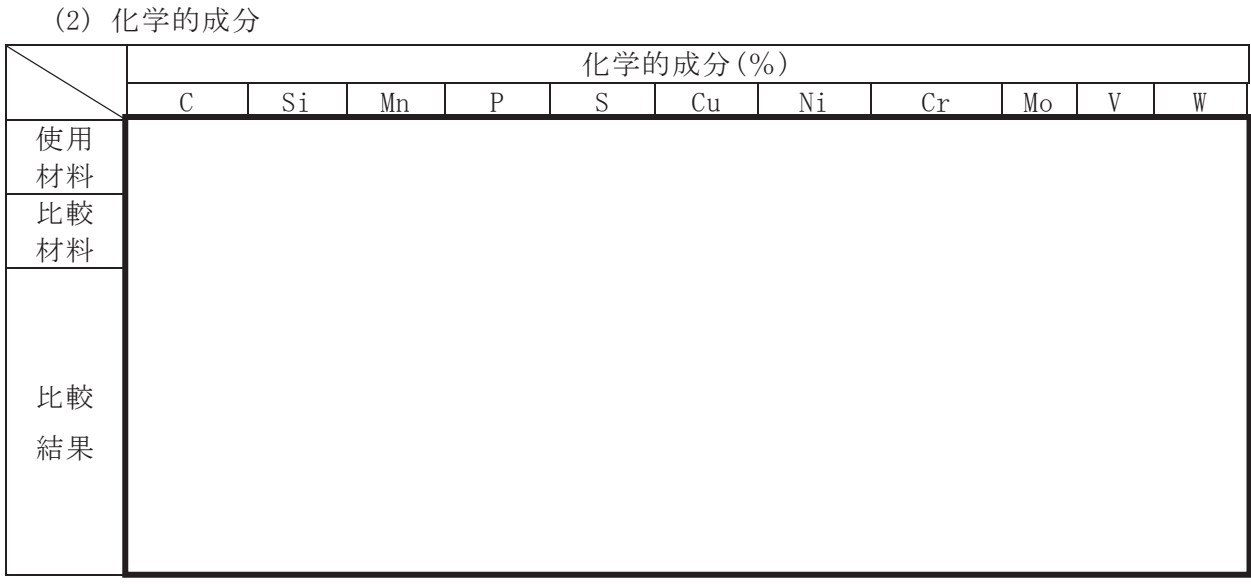

(3) 評価結果

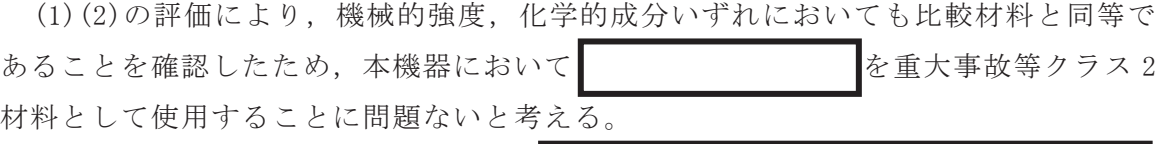

## 4.7.2 多孔プレートの評価結果 多孔プレートに使用している として設計・建設規格に記載されていないことから、クラス2管の使用可能な材料と して設計・建設規格に記載されている材料 ( アンチング マングランド )と機 械的強度及び化学的成分を比較し、同等であることを示す。

(1) 機械的強度

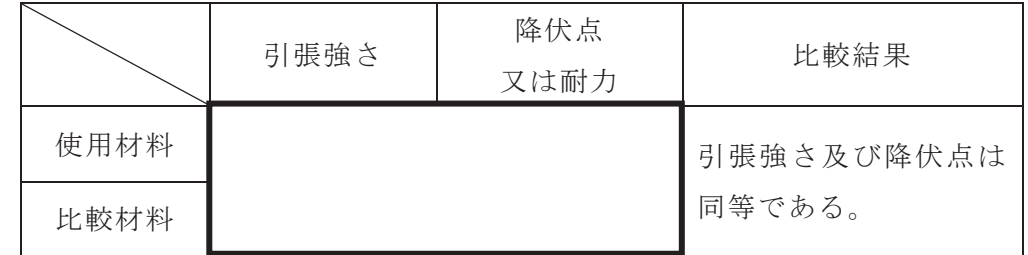

(2) 化学的成分

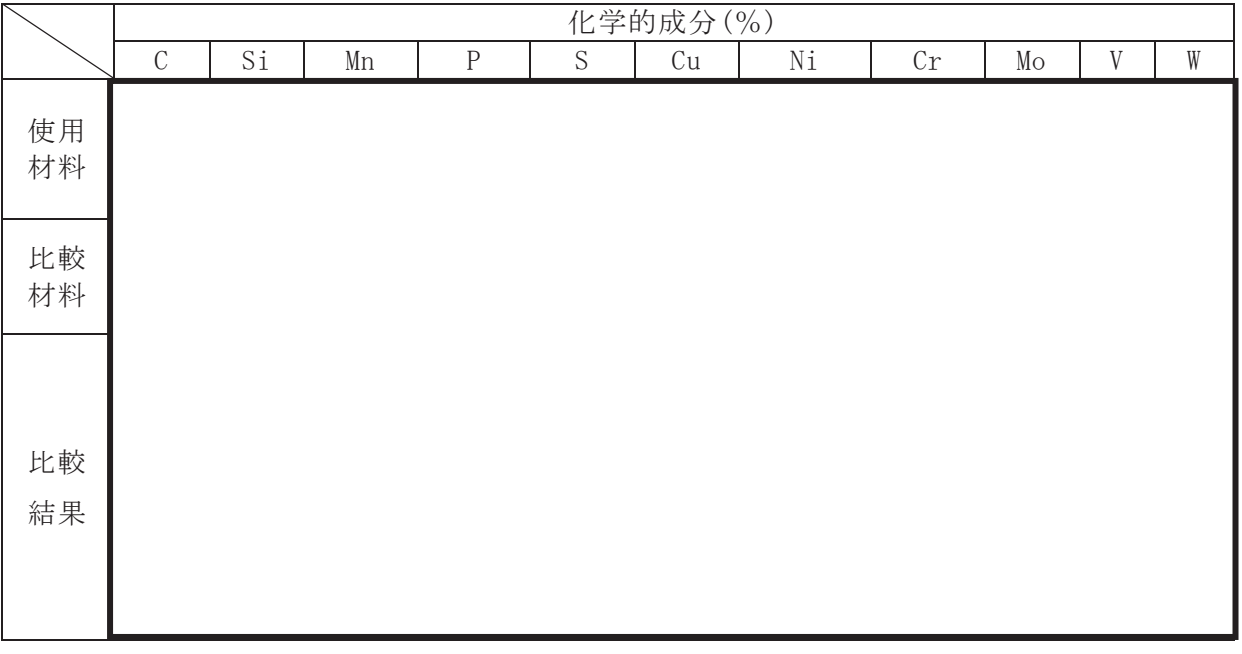

(3) 評価結果

(1)(2)の評価により、機械的強度、化学的成分いずれにおいても比較材料と同等で あることを確認したため、本機器において おんなん おん を重大事故等クラス2材 料として使用することに問題ないと考える。

5. 評価結果

5.1 重大事故等対処設備としての評価結果

残留熱除去系ストレーナの重大事故等対処設備としての強度評価結果を以下に示す。 発生値は許容限界を満足している。

(1) 重大事故等時に対する評価

重大事故等時に対する応力評価結果を表 5-1 に示す。

なお、各評価点における計算応力は表 4-2 に示す荷重の組合せのうち、発生値が最 も高い評価を記載している。

⾲ 㔜ᨾ➼ᑐࡿࡍᛂຊホ౯⤖ᯝ㸦㹂㸩㹎㹑㸿㹂㸩㹋㹑㸿㹂<sup>㸧</sup>

|        |               |             |                   |           |       | 重大事故等時 |        |
|--------|---------------|-------------|-------------------|-----------|-------|--------|--------|
| 評価対象設備 |               |             | 評価部位              | 応力分類      | 計算応力  | 許容応力   | 荷重組合せ  |
|        |               |             |                   |           | (MPa) | (MPa)  |        |
|        |               |             | アウタージャケット         | 一次応力      |       |        | $SA-5$ |
|        |               |             |                   | (曲げ応力を含む) |       |        |        |
|        |               |             |                   | 一次一般膜応力   |       |        |        |
|        |               |             | フランジプレート          | 一次応力      |       |        | $SA-5$ |
|        |               |             |                   | (曲げ応力を含む) |       |        |        |
|        |               |             |                   | 一次一般膜応力   |       |        |        |
|        |               |             | ディスクシート           | 一次応力      |       |        | $SA-2$ |
|        |               |             |                   | (曲げ応力を含む) |       |        |        |
| 残留熱除去系 |               | 多孔プ<br>ポケット | ストレーナ1の1~9列目及び    | 一次一般膜応力   |       |        |        |
| ストレーナ  |               |             | ストレーナ2の1~5列目のカセット | 一次応力      |       |        | $SA-2$ |
|        |               |             |                   | (曲げ応力を含む) |       |        |        |
|        | レ             | シート         | ストレーナ1の10列目及び     | 一次一般膜応力   |       |        |        |
|        | $\mathcal{F}$ |             | ストレーナ2の6列目のカセット   | 一次応力      |       |        | $SA-2$ |
|        |               |             |                   | (曲げ応力を含む) |       |        |        |
|        |               |             |                   | 一次一般膜応力   |       |        |        |
|        |               |             | フロントシート           | 一次応力      |       |        | $SA-2$ |
|        |               |             |                   | (曲げ応力を含む) |       |        |        |
|        |               |             | ストレーナ取付部ボルト       | 引張応力      |       |        | $SA-5$ |

35

### 6. 引用文献

(1) ASME B&PV CODE, Section  $III$ , Division 1, Appendices, Article A-8000, "Stresses in Perforated Flat Plates," 1989 Edition, No addenda.